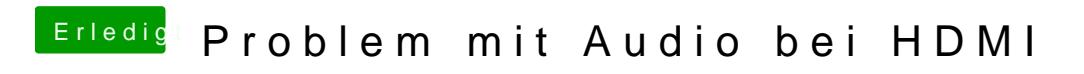

Beitrag von milijan vom 30. Juli 2017, 00:21

So die Kexts hab ich alle im Others ordner drinnen